**Федеральное государственное бюджетное образовательное учреждение высшего образования «РОССИЙСКАЯ АКАДЕМИЯ НАРОДНОГО ХОЗЯЙСТВА И ГОСУДАРСТВЕННОЙ СЛУЖБЫ ПРИ ПРЕЗИДЕНТЕ РОССИЙСКОЙ ФЕДЕРАЦИИ»**

> Сибирский институт управления – филиал РАНХиГС Кафедра менеджмента

> > УТВЕРЖДЕНА

кафедрой менеджмента

Протокол 2 сентября 2020 г. № 1

**РАБОЧАЯ ПРОГРАММА ДИСЦИПЛИНЫ** 

# **ПОДГОТОВКА ИНТЕРАКТИВНЫХ ПРЕЗЕНТАЦИЙ УЧЕБНЫХ МАТЕРИАЛОВ**

Б1.В.ОД.3

не устанавливается

*краткое наименование дисциплины* 

по направлению подготовки 39.06.01 Социологические науки

направленность (профиль): «Социальная структура, социальные институты и

процессы»

квалификация выпускника:

Исследователь. Преподаватель-Исследователь

форма обучения: очная

Год набора – 2021

Новосибирск, 2020 г.

## **Автор–составитель:**

Канд. ист. наук, доцент Зубов Владимир Евгеньевич.

## **Заведующий кафедрой менеджмента**

Д-р экон. наук, доцент Симагина Ольга Владимировна

## **СОДЕРЖАНИЕ**

1. Перечень планируемых результатов обучения по дисциплине, соотнесенных с планируемыми результатами освоения образовательной программы**Ошибка! Закладка не определена.**

2. Объем и место дисциплины в структуре ОП ВО ...................................................................7 3. Содержание и структура дисциплины.....................................................................................8 4. Материалы текущего контроля успеваемости обучающихся и фонд оценочных средств промежуточной аттестации по дисциплине................................................................................9 5. Методические указания для обучающихся по освоению дисциплины................. **Ошибка! Закладка не определена.**

6. Учебная литература и ресурсы информационно-телекоммуникационной сети "Интернет", включая перечень учебно-методическое обеспечение для самостоятельной работы обучающихся по дисциплине..............................**Ошибка! Закладка не определена.**

7. Материально – техническая база, информационные технологии, программное обеспечение и информационные справочные системы.**Ошибка! Закладка не определена.**

## **1. Перечень планируемых результатов обучения по дисциплине, соотнесенных с планируемыми результатами освоения образовательной программы**

1.1. Дисциплина Б1.В.ОД.3 «Подготовка интерактивных презентаций учебных материалов» обеспечивает овладение следующими компетенциями с учетом этапа:

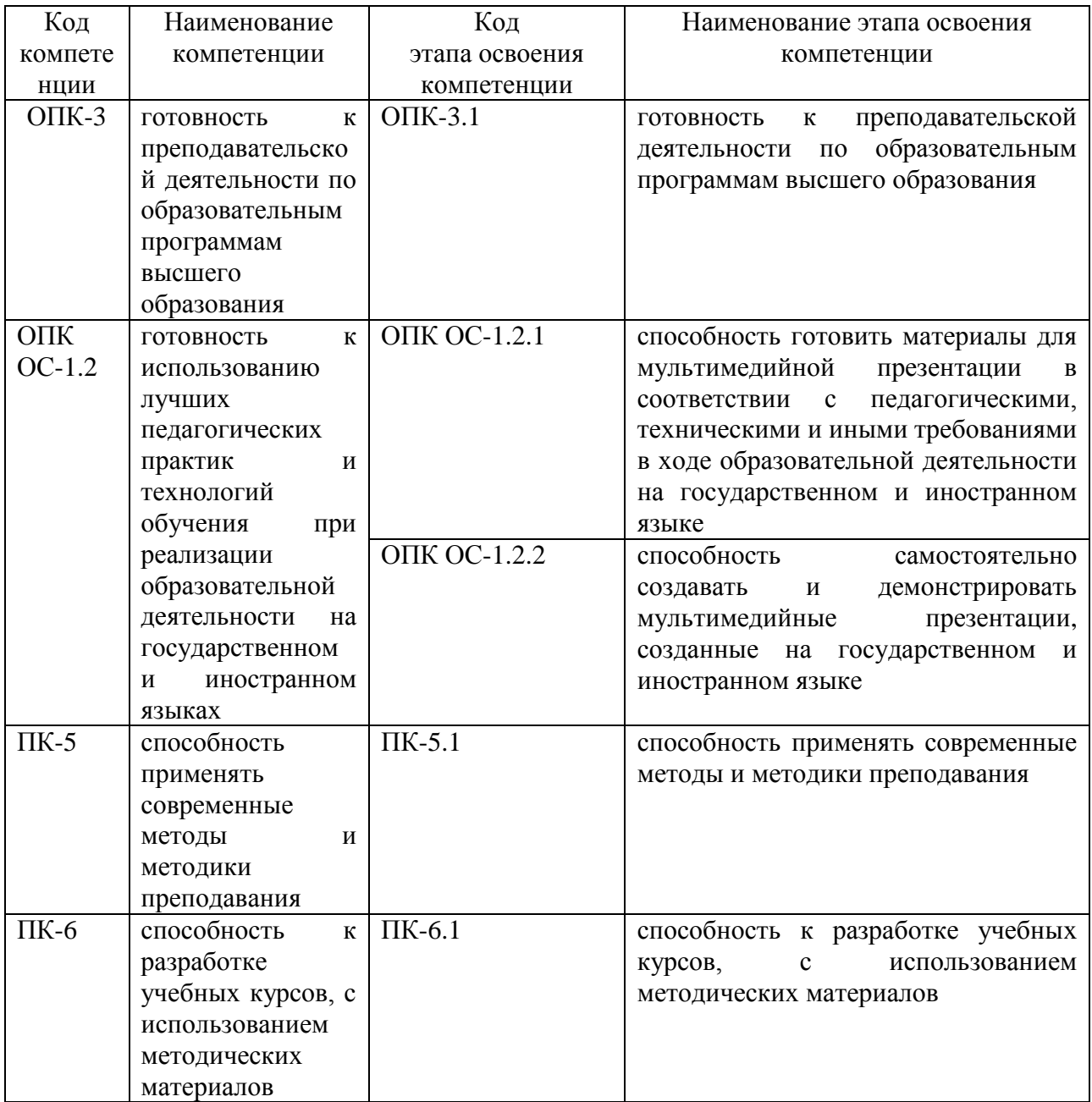

1.2. В результате освоения дисциплины у студентов должны быть сформированы:

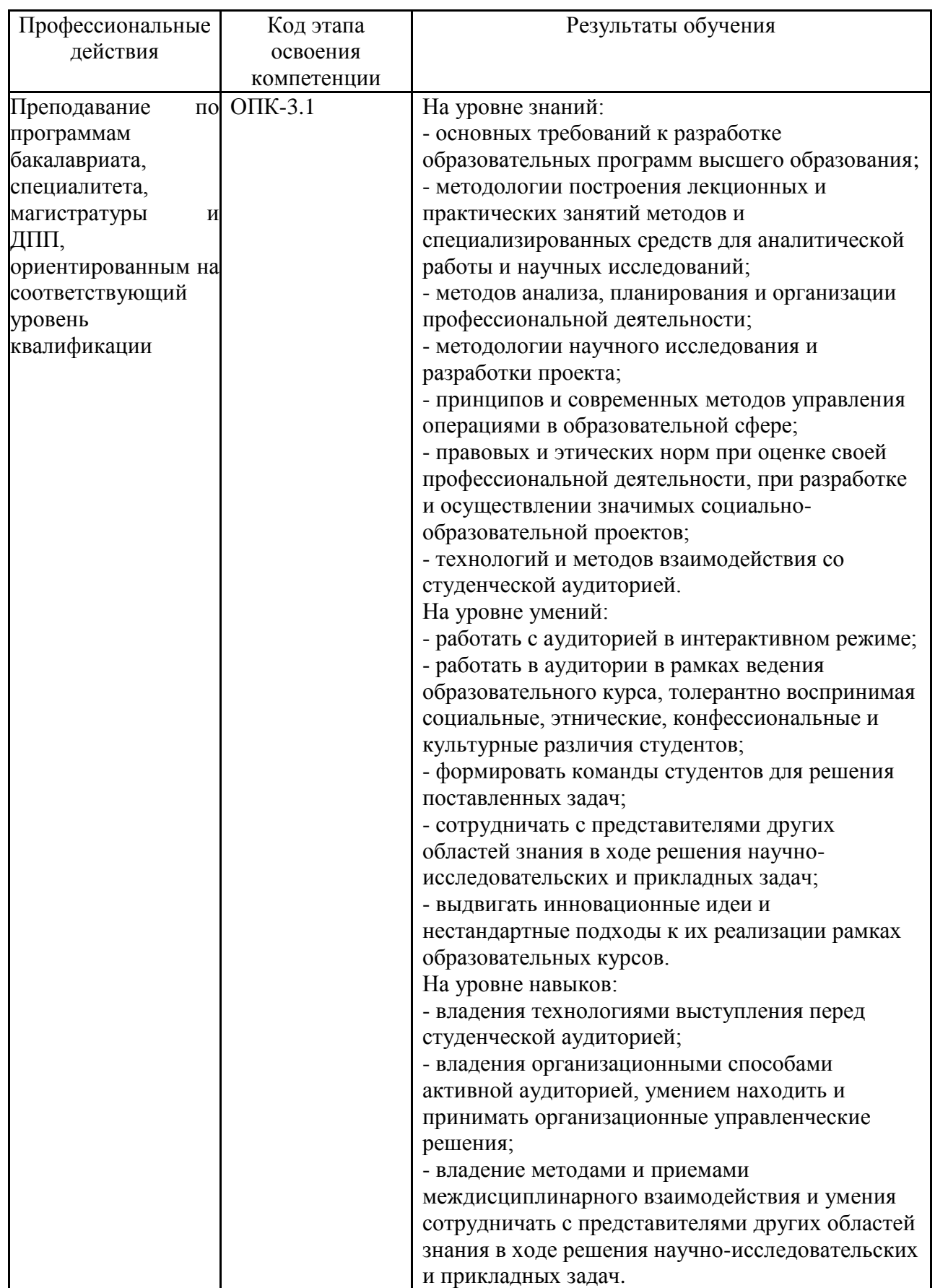

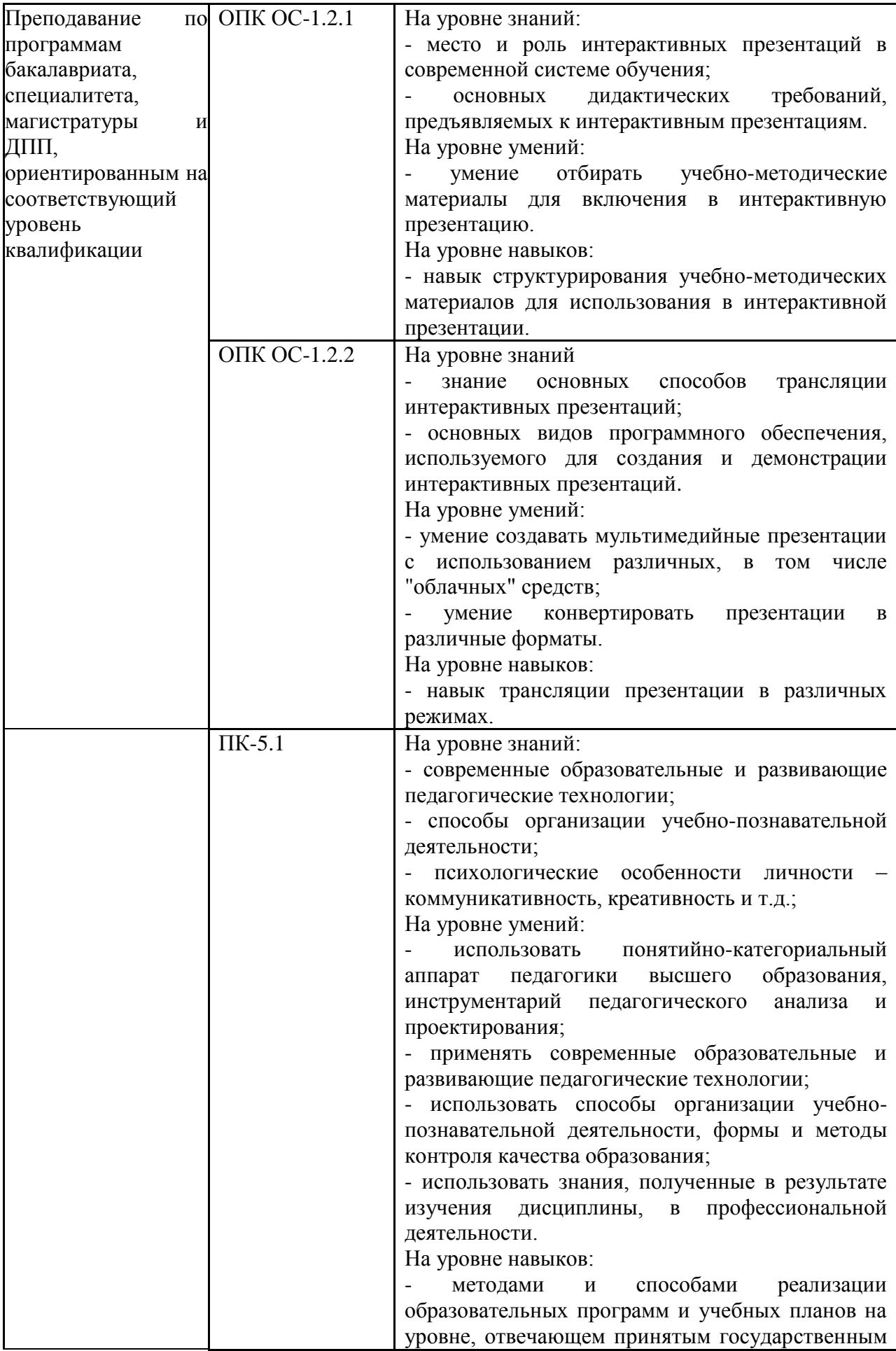

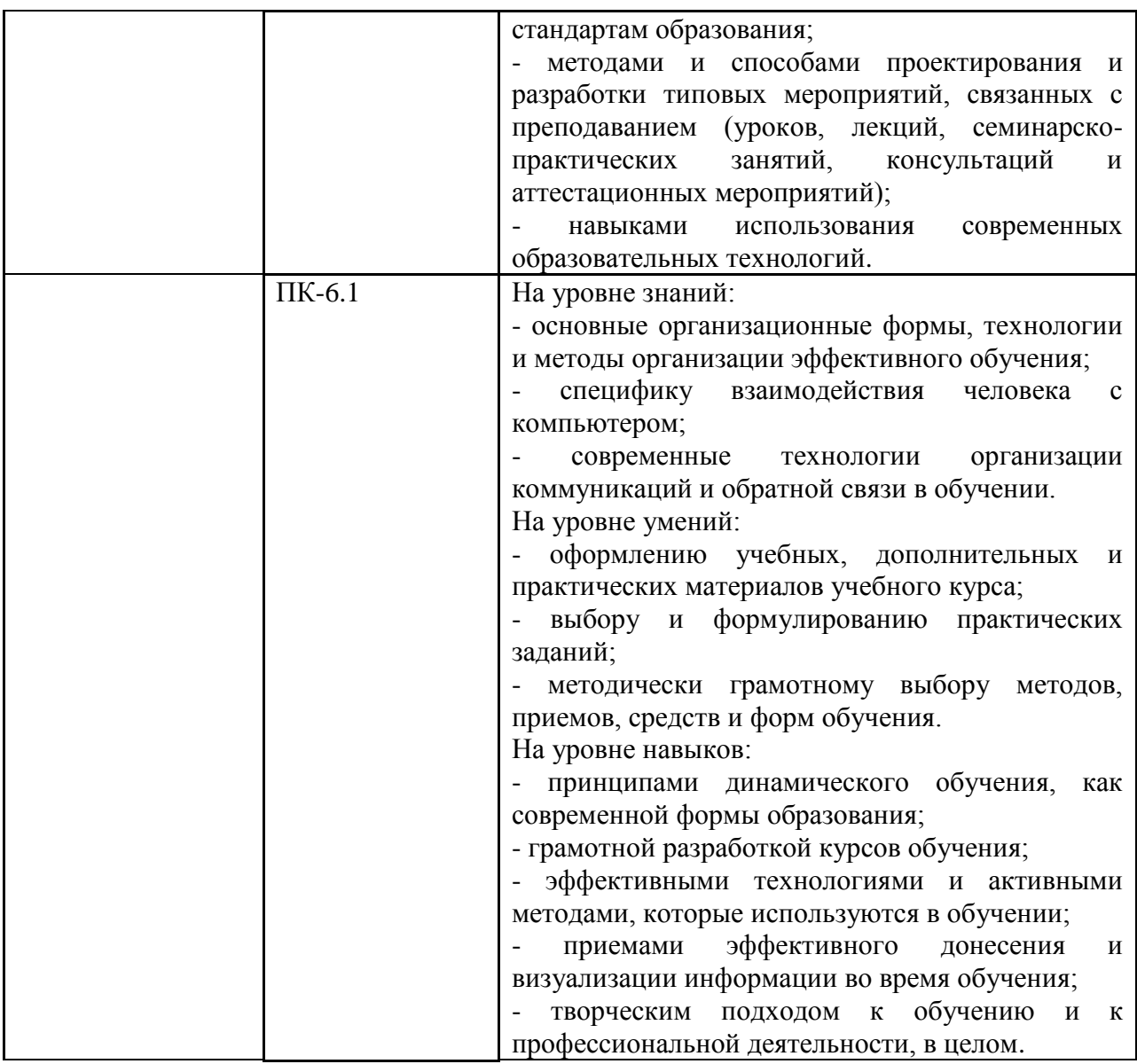

# **2. Объем и место дисциплины в структуре ОП ВО**

#### **Объем дисциплины**

- общая трудоемкость дисциплины в зачетных единицах: 2 З.Е.

Количество академических часов, выделенных:

## **очная форма обучения:**

на контактную работу с преподавателем

- 16 часов (8 часов лекций, 8 часов практических (семинарских) занятий);

на самостоятельную работу обучающихся – 56 часов.

#### **Место дисциплины –**

Подготовка интерактивных презентаций учебных материалов (Б1.В.ОД.3) изучается на 2 курсе (4 семестр) очной формы обучения.

Дисциплина реализуется после изучения дисциплин:  $\overline{\mathrm{H}}$ а очной форме:

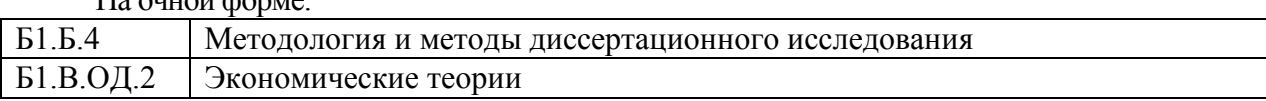

## **3. Содержание и структура дисциплины**

Таблица 3

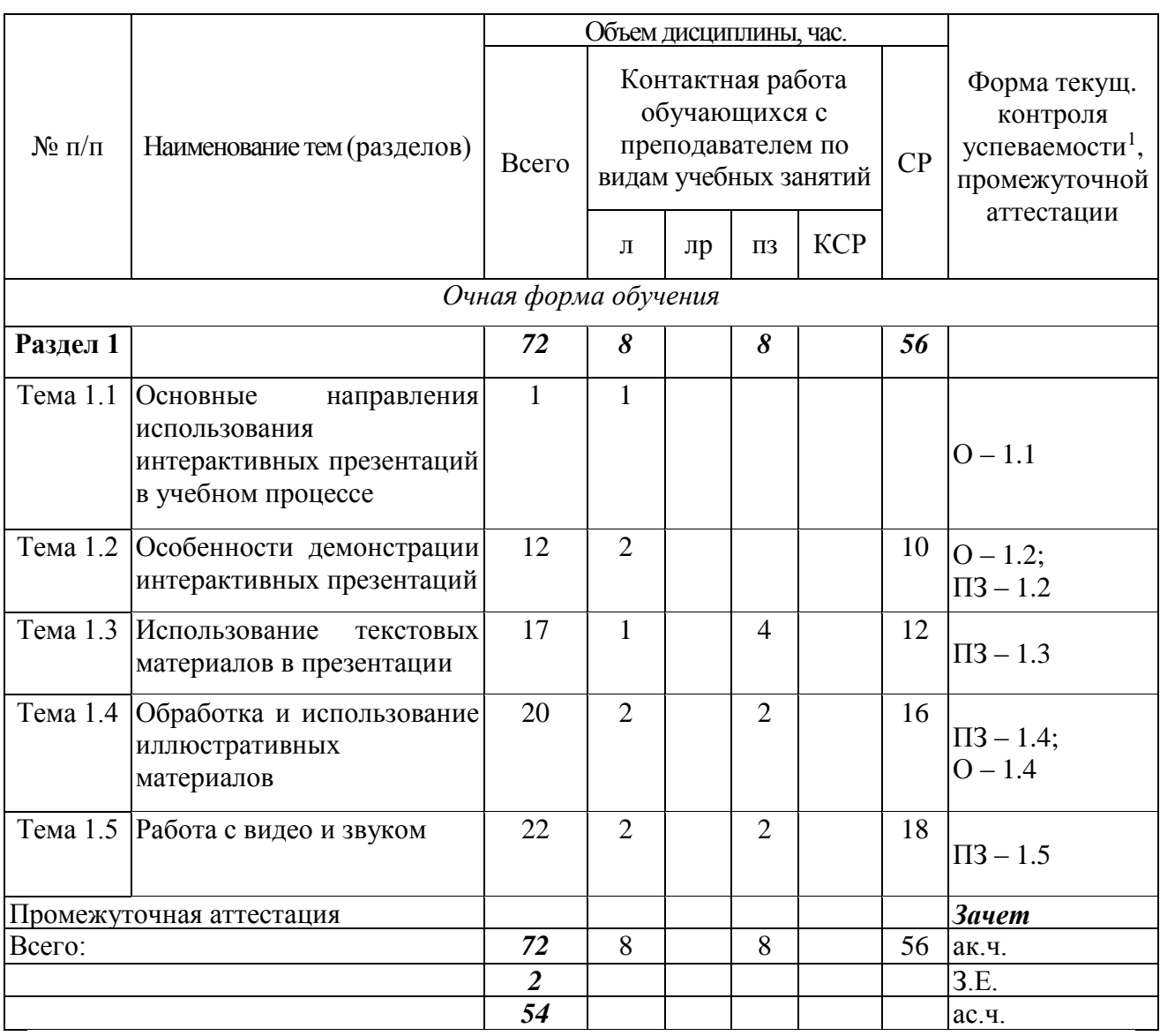

## **Содержание дисциплины**

## *Раздел 1.*

 $\overline{a}$ 

**Тема 1.1.** Основные направления использования интерактивных презентаций в учебном процессе.

Тенденции развития современной системы образования, роль интерактивных технологий в традиционном и электронном обучении. Наглядность, как принцип дидактики, виды наглядности. Иные дидактические требования, предъявляемые к интерактивным презентациям. Композиция слайдов.

**Тема 1.2.** Особенности демонстрации интерактивных презентаций.

Демонстрация презентаций на экране компьютера. Демонстрация презентации на отражательном экране. Демонстрация экрана просветном экране. Демонстрация на плазменной панели. Использование интерактивных досок. Режимы демонстрации: ручной и автоматический, демонстрация по времени. Последовательный и произвольный показ.

<sup>1</sup> Формы текущего контроля успеваемости: опрос (О), практические задания (ПЗ)

Комментарии к презентации.

**Тема 1.3.** Использование текстовых материалов в презентации.

Использование текстовых презентаций в лекционной работе преподавателя и самостоятельной работе обучающихся. Требования к тестовым материалам, демонстрируемым в учебной аудитории. Гарнитура и кегль. Выбор гарнитуры для набора текста в презентации.

**Тема 1.4.** Обработка и использование иллюстративных материалов.

Основные графические форматы и их использование в интерактивных презентациях. Растровые и векторные форматы. Графические редакторы и их использование для подготовки изображений к демонстрации. Программы для демонстрации изображений. Размещение изображений в сети Интернет.

**Тема 1.5.** Работа с видео и звуком.

Звуковые и видео-форматы. Выбор формата для использования в презентациях в зависимости от ее назначения. Качество звука и видео. Конвертация звука и видео. Вставка видео и звука в презентацию. Создание презентаций в виде видеоролика. Программы для записи, конвертации и демонстрации видео-презентаций.

## **4. Материалы текущего контроля успеваемости обучающихся и фонд оценочных средств промежуточной аттестации по дисциплине**

#### **4.1. Формы и методы текущего контроля успеваемости обучающихся и промежуточной аттестации.**

4.1.1. В ходе реализации дисциплины Б.1.В.ОД.3 «Подготовка интерактивных презентаций учебных материалов» используются следующие методы текущего контроля успеваемости обучающихся:

Таблица 4

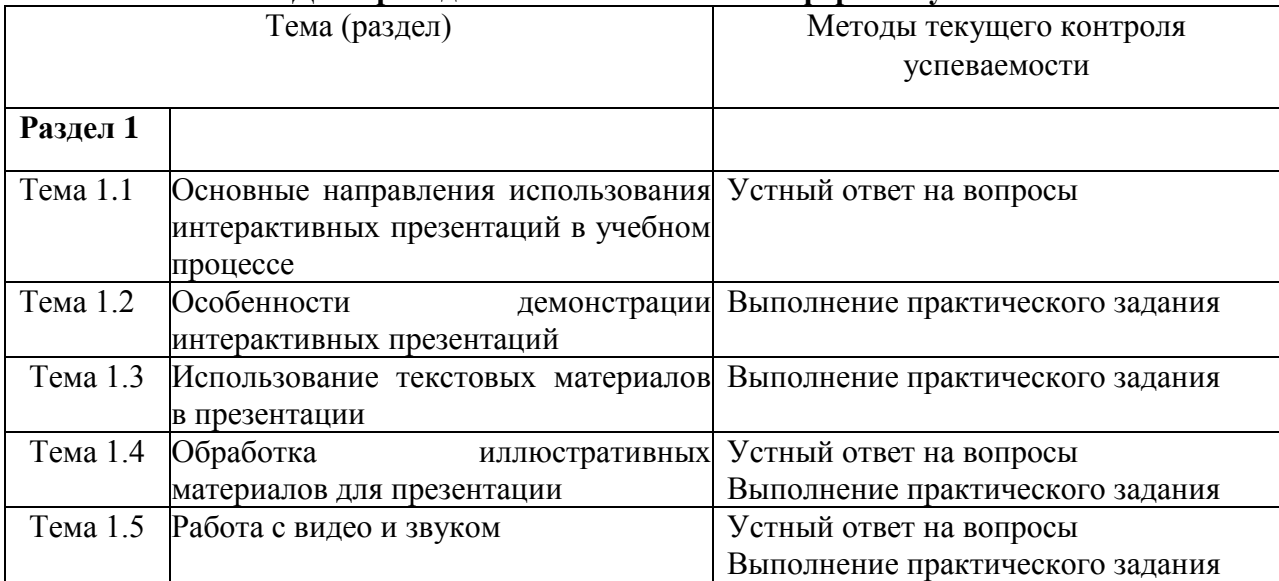

#### **Для проведения занятий по очной форме обучения**

4.1.2. Зачет проводится с применением следующих методов (средств):

Зачет выставляется по результатам работы на практических занятиях или (при отсутствии обучающихся на занятиях) по результатам выполненных практических заданий в ходе самостоятельной работы. На зачет может быть представлена презентация, разработанная по теме исследования на иностранном языке.

#### **4.2. Материалы текущего контроля успеваемости**

Полный перечень материалов текущего контроля находится на кафедре менеджмента.

## **ТИПОВЫЕ ВОПРОСЫ И ЗАДАНИЯ ДЛЯ ОПРОСА**

*Раздел 1.*

**Тема 1.1. Основные направления использования интерактивных презентаций в учебном процессе (О-1.1)**

1. Назовите основные дидактические требования, предъявляемые к учебным, в том числе интерактивным презентациям.

2. Перечислите типичные ошибки, допускаемые при разработке и использовании презентаций.

#### **Тема 1.2. Особенности демонстрации интерактивных презентаций (О-1.2)**

1. Создайте презентацию для демонстрации на экране компьютера.

2. Преобразуйте подготовленную презентацию для демонстрации на отражательном экране.

3. Продемонстрируйте произвольный показ слайдов в ручном режиме.

#### **Тема 1.3. Использование текстовых материалов в презентации (О-1.3)**

1. Перечислите ошибки, допущенные при размещении текстового материала на предложенном слайде.

2. Обработайте предложенный текст и сделайте его пригодным для размещения на слайде презентации.

#### **Тема 1.4. Обработка иллюстративных материалов для презентации (О-1.4)**

1. Перечислите графические форматы, наиболее часто используемые при создании презентаций.

2. Для каких иллюстраций целесообразно использовать формат. ipg?

3. Для каких иллюстраций целесообразно использовать формат .png?

Пример практического задания:

4. Подготовить предложенные иллюстрации для использования в презентации.

#### **Тема 1.5. Работа с видео и звуком (О-1.5)**

1. Назовите основные причины невозможности воспроизведения звука в презентации.

2. Назовите причины невозможности показа видео, включенного в презентацию.

Пример практического задания:

Запишите звуковой ролик и конвертируйте запись в формат .mp3, wav или иной звуковой формат.

#### **4.3. Оценочные средства для промежуточной аттестации**

**4.3.1.** Перечень компетенций с указанием этапов их формирования в процессе освоения образовательной программы. Показатели и критерии оценивания компетенций с учетом этапа их формирования.

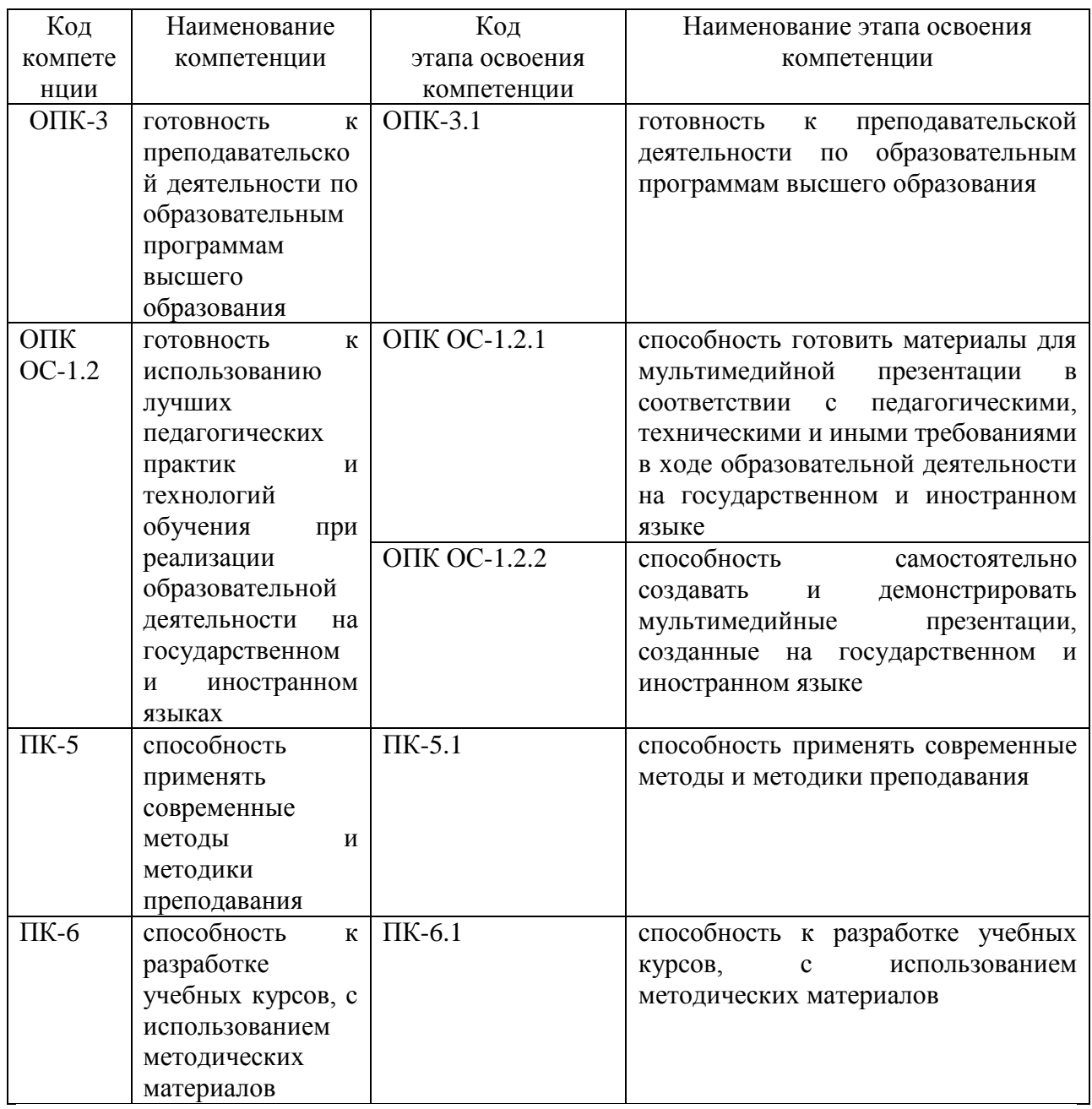

*Очная форма обучения*

| Этап освоения                      | Показатель оценивания                             | Критерии оценивая                                 |
|------------------------------------|---------------------------------------------------|---------------------------------------------------|
| компетенции                        |                                                   |                                                   |
| $OIIK-3.1$                         | применение требований<br>$\overline{\phantom{a}}$ | построенная<br>система                            |
| <b>ГОТОВНОСТЬ</b><br>К             | разработке<br>К                                   | целеполагания и сформулированные                  |
| преподавательской                  | образовательных                                   | программе<br>задачи<br>высшего<br>B               |
| деятельности<br>$\Pi$ <sup>O</sup> | программ<br>высшего                               | образования;                                      |
| образовательным                    | образования;                                      | разработанная<br>И                                |
| программам                         | - разработка лекционных и                         | сформулированная<br>программа<br>$\boldsymbol{M}$ |
| высшего                            | практических занятий на                           | методологии высшего образования;                  |
| образования                        | существующей<br>основе                            | пробные<br>подготовлены<br>лекции,                |
|                                    | методологии;                                      | фонды<br>семинарские<br>занятия,                  |
|                                    | взаимодействие<br>C                               | оценочных средств;                                |

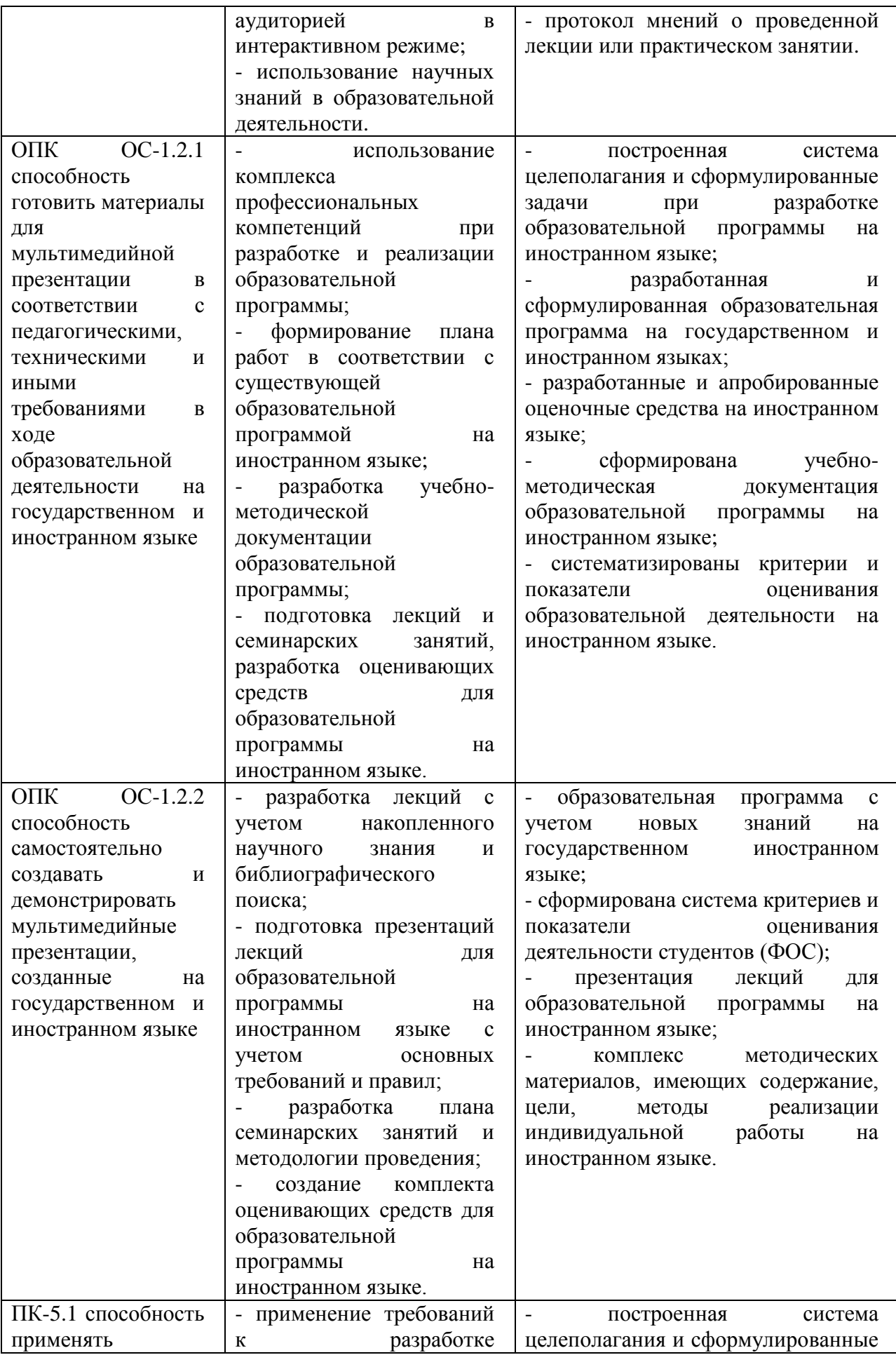

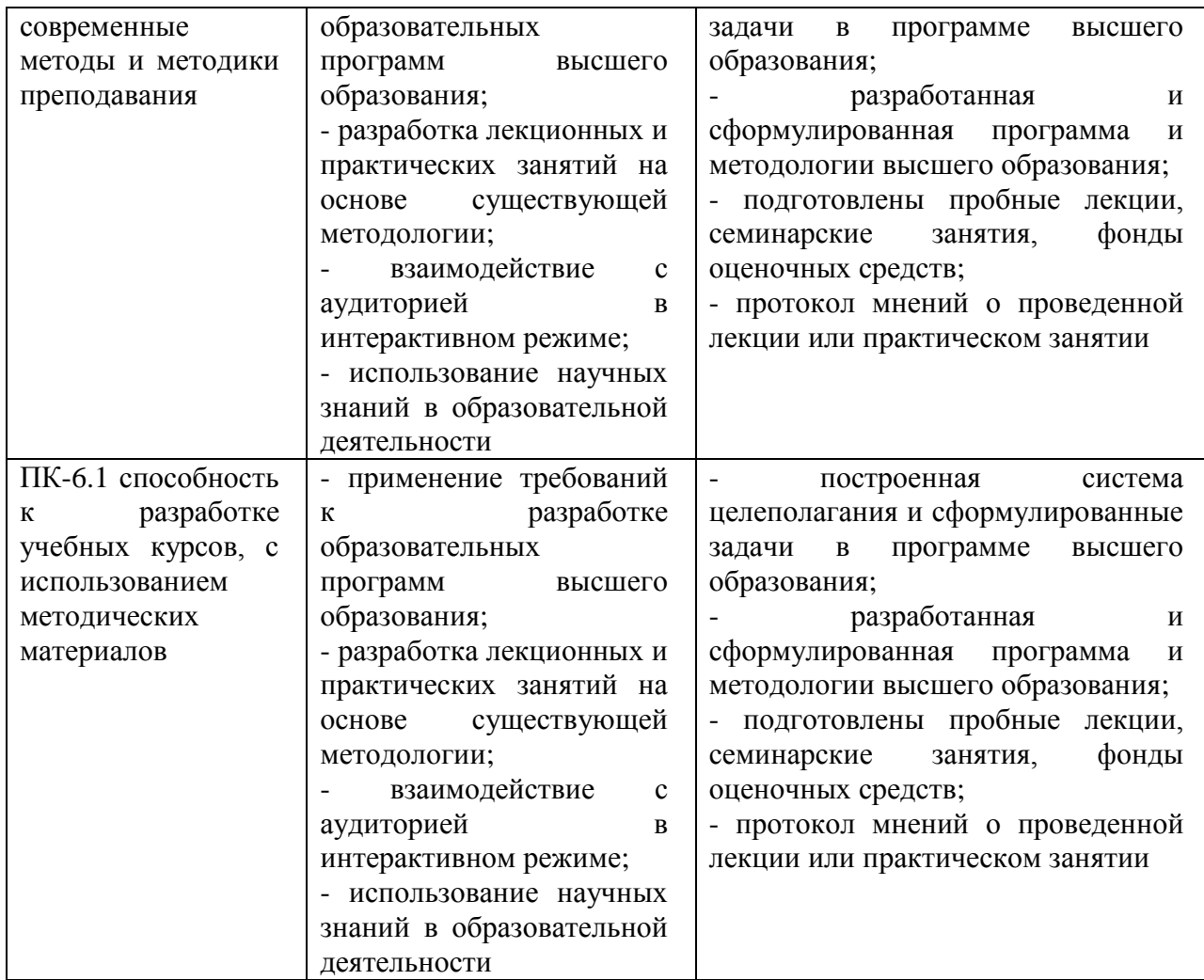

#### **4.3.2.** Типовые оценочные средства

Полный перечень вопросов и заданий находится на кафедре менеджмента.

#### **Шкала оценивания**

**Очная форма обучения**

## Зачет | Критерии оценки не зачтено Недостаточный уровень в усвоении учебного материала. зачтено Свободно владеет материалом, способен к самостоятельному нестандартному решению практических задач.

#### **4.4. Методические материалы промежуточной аттестации**

Зачет выставляется по результатам работы на практических занятиях с использованием простой накопительной системы, т.е. суммирования всех выполненных в ходе занятия заданий и соотнесения их с максимально возможным количеством выполненных заданий. Если количество выполненных заданий составляет более 50% от максимально возможного, то обучающийся получает зачет. Если количество выполненных заданий меньше, то обучающийся получает индивидуальное задание

сложность которого зависит от числа процентов, которые обучающемуся необходимо набрать, чтобы процент выполненных заданий составил 51%. Т.е. если обучающемуся не хватает для получения зачета  $3\%$ , он получает простое задание, если не хватает  $10\%$  более сложное. Если обучающийся отсутствовал на отдельных занятиях, то он получает индивидуальное задание по пропущенным занятиям. Если обучающийся не посещал практические задания, он получает наиболее сложное задание, при выполнении которого ему потребуется продемонстрировать все умения и навыки, которые отрабатывались на практических занятиях. Таким образом, наиболее комфортным способом получения зачета является участие во всех практических занятиях.

Выполненные задания оцениваются в интервале от  $-1$  до  $+1$  с шагом в 0,1. В некоторых случаях использование дробных оценок не предусматривается. Например, если ставится задача конвертировать звуковой или видеофайл в другой формат, то оценка выставляется в двух видах:

 $+1$  – конвертация произошла

- 1 – конвертация не удалась.

Кроме того, в ходе изучения курса обучающиеся должны будут разработать презентацию по теме своего научного исследования на иностранном языке. В зависимости от степени использования при ее подготовке навыков, полученных в ходе освоения курса, зачет может быть выставлен по результатам демонстрации разработанной презентации.

## **5. Методические указания для обучающихся по освоению дисциплин**

Курс "подготовка интерактивных презентаций учебных материалов" ориентирован на формирование практических навыков, которые потребуются ученому или преподавателю вуза в его практической деятельности, связанной с публичными выступлениями с научными докладами или преподаванием учебной дисциплины в вузе, в том числе с использованием электронного обучения, дистанционных образовательных технологий. Интерактивные презентации широко используются сегодня в практике преподавания или других публичных выступлений, а также для организации самостоятельной работы обучающихся, вместе с тем, при их создании и использовании допускается множество нарушений, снижающих или даже сводящих на нет эффект применения презентации. Поэтому обучающимся следует прежде всего обратить внимание на дидактические требования к организации представления материалов, позволяющих наиболее полно реализовать принцип наглядности в обучении. Необходимые общедидактические знания можно получить в курсе "педагогика высшей школы", который должен быть изучен до освоения данного курса. Подготовка интерактивной презентации требует хороших навыков работы с текстовыми материалами, умения отбирать самое существенное. структурировать материал. Эти навыки играют не меньшую роль и в полной мере могут быть приобретены только опытным путем, поэтому подготовка презентации должна выступать в качестве завершающего этапа работы над выступлением или учебным курсом. Следует также учитывать, что презентация может быть подготовлена с помощью различного программного обеспечения и квалифицированный преподаватель должен уметь готовить интерактивные презентации не только с помощью специальных программ (типа Power Point), но и с помощью программ, не предназначенных для этого (например – Word Pad). Владение широким спектром программ даст необходимую свободу маневра и позволит проводить качественные презентации в самых разных условиях. Серьезное внимание следует обратить и формат представления презентации, поскольку при переносе ее с одного компьютера на другой могут возникать различные проблемы, которые сделают невозможной демонстрацию презентации.

Широкое распространение электронного обучения, дистанционных образовательных технологий, особенно техники вебинаров требует учета особенностей

разработки и использования презентаций в дистанционных курсах. Необходимые знания по этой проблеме можно получить в рамках курса "подготовка курсов дистанционного обучения".

# **6. Учебная литература и ресурсы информационнотелекоммуникационной сети «Интернет», включая перечень учебнометодическое обеспечение для самостоятельной работы обучающихся по дисциплине**

## **6.1. Основная литература**

- 1.Абрамов, Н. В. Технология подготовки эффективных презентаций.: учебно-методическое пособие / Н. В. Абрамов, Н. В. Мотовилов ; [Тюменский государственный нефтегазовый университет.](https://www.elibrary.ru/publisher_about.asp?pubsid=844) – Нижневартовск : ТюмГНГУ, 2015. – 79с. – ISBN 978-5-9961-1185-5. – URL:<https://www.elibrary.ru/item.asp?id=25582203> (дата обращения: 01.12.2020). — Режим доступа: науч.-электрон. б-ка «eLibrary.ru», требуется авторизация.
- 2.Бурков, А. В. Проектирование информационных систем в Microsoft SQL Server 2008 и Visual Studio 2008 : учебное пособие / А. В. Бурков. — 3-е изд. — Москва, Саратов : Интернет-Университет Информационных Технологий (ИНТУИТ), 2020. — 310 c. — ISBN 978-5-4497-0353-8. — URL:<http://www.iprbookshop.ru/89466.html> (дата обращения: 01.12.2020). — Режим доступа: электрон.-библ. система «IPRbooks», требуется авторизация.
- 3.Григорьева, Е. И. Электронные издания. Технология подготовки : учебное пособие / Е. И. Григорьева, И. М. Ситдиков. — Москва : Юрайт, 2020. — 439 с. — (Высшее образование). — ISBN 978-5-534-06328-8. — URL: [https://urait.ru/book/elektronnye-izdaniya-tehnologiya-podgotovki-dop](https://urait.ru/book/elektronnye-izdaniya-tehnologiya-podgotovki-dop-material-v-ebs-455162)[material-v-ebs-455162](https://urait.ru/book/elektronnye-izdaniya-tehnologiya-podgotovki-dop-material-v-ebs-455162) (дата обращения: 01.12.2020). — Режим доступа: электрон.-библ. система «Юрайт», требуется авторизация.
- 4.Исакова, А. И. Основы информационных технологий : учебное пособие / А. И. Исакова. — Томск : Томский государственный университет систем управления и радиоэлектроники, 2016. — 206 c. — ISBN 2227-8397. — URL:<http://www.iprbookshop.ru/72154.html> (дата обращения: 01.12.2020). — Режим доступа: электрон.-библ. система «IPRbooks», требуется авторизация.
- 5.Кармин, Г. Презентации в стиле TED: 9 приемов лучших в мире выступлений / Г. Кармин ; перевод Е. Бакушева ; под ред. В. Подобеда. — Москва : Альпина Паблишер, 2019. — 256 c. — ISBN 978-5-9614-4899-3. — URL:<http://www.iprbookshop.ru/86847.html> (дата обращения: 01.12.2020). — Режим доступа: электрон.-библ. система «IPRbooks», требуется авторизация.
- 6.Ковалева, М. А. Практические рекомендации по подготовке и проведению презентаций : учебное пособие / М. А. Ковалева, А. Л. Рутковский, И. И. Болотаева, В. М. Зароченцев. – Москва : Мир науки, 2019. – 127 с. – ISBN 978-5-6043909-7-9. – URL:<https://www.elibrary.ru/item.asp?id=41690911> (дата обращения: 01.12.2020). — Режим доступа: науч.-электрон. б-ка «eLibrary.ru», требуется авторизация.
- 7.Лазарев, Д. Корпоративная презентация: Как продать идею за 10 слайдов / Д. Лазарев. — Москва : Альпина Паблишер, 2019. — 303 c. — ISBN 978- 5-9614-1875-0. — URL:<http://www.iprbookshop.ru/82909.html> (дата обращения: 01.12.2020). — Режим доступа: электрон.-библ. система «IPRbooks», требуется авторизация.
- 8.Лазарев, Д. Презентация: лучше один раз увидеть! / Д. Лазарев ; под ред. Н. Казаковой. — Москва : Альпина Бизнес Букс, 2019. — 144 c. — ISBN 978-5-9614-0974-1. — URL: <http://www.iprbookshop.ru/86908.html> (дата обращения: 01.12.2020). — Режим доступа: электрон.-библ. система «IPRbooks», требуется авторизация.

## **6.2. Дополнительная литература**

1. Андерсон, К. Как сделать крутую презентацию / К. Андерсон // Harvard Business Review. - 2013. - № 8. - С. 95-100.

2. Берестова, В.И. Средства и методы создания компьютерных публикаций и презентаций в документационном обеспечении управления / В.И. Берестова // Делопроизводство. - 2013. - № 3. - С. 69-74. – То же [Электронный ресурс]. - Доступ из справ.-правовой системы «КонсультантПлюс». - Режим доступа: [http://www.consultant.ru,](http://www.consultant.ru/) свободный из локальной сети сети Сиб. ин-та упр. – филиала РАНХиГС (дата обращения: 31.03.2017). – Загл. с экрана.

3. Богомолова, О. Б. Искусство презентации: практикум : учебное пособие / О. Б. Богомолова, Д. Ю. Усенков. — 2-е изд. (эл.). — Москва : Лаборатория знаний, 2015. — 457 с. — ISBN 978-5-9963-2775-1. — URL: https://e.lanbook.com/book/66179 (дата обращения: 04.12.2020). — Режим доступа: электрон.-библ. система «Лань», требуется авторизация.

4. Григорьева, Е. И. Графики в презентациях / Е. И. Григорьева ; ФНИСЦ РАН. – Москва : ФНИСЦ РАН, 2019. – 30 с. — URL: <https://www.elibrary.ru/item.asp?id=39138726> (дата обращения: 01.12.2020). — Режим доступа: науч.-электрон. б-ка «eLibrary.ru», требуется авторизация.

5. Зубов, В.Е. Использование современных информационных технических средств в работе преподавателя вуза: метод. пособие для преподавателей / В.Е. Зубов, В.Г. Налобин; Сиб. акад. гос. службы. - Новосибирск: Изд-во СибАГС, 2011. - 118 с. + 1 электрон. опт. диск (CD-Rom).

6. Зубов, В.Е. Работа с интерактивной доской IQBoard [Электронный ресурс]: видеопособие для преподавателей / В.Е. Зубов; Сиб. акад. гос. службы. - Новосибирск: Изд-во СибАГС, 2011. - 1 электрон. опт. диск (DVD-ROM).

7. Катунин, Г. П. Использование программы Proshow Producer для создания мультимедийных презентаций / Г. П. Катунин. — Новосибирск : Сибирский государственный университет телекоммуникаций и информатики, 2016. — 151 c. — ISBN 2227-8397. — URL: <http://www.iprbookshop.ru/54784.html> (дата обращения: 01.12.2020). — Режим доступа: электрон.-библ. система «IPRbooks», требуется авторизация.

8. Катунин, Г. П. Создание профессиональных презентаций : учебное пособие / Г. П. Катунин. — Саратов : Ай Пи Эр Медиа, 2019. — 614 c. — ISBN 978-5-4486-0716-5. — URL: <http://www.iprbookshop.ru/80923.html> (дата обращения: 01.12.2020). — Режим доступа: электрон.-библ. система «IPRbooks», требуется авторизация.

9. Ларина, Э. С. Создание интерактивных приложений в Adobe Flash / Э. С. Ларина. — 3 е изд. — Москва : Интернет-Университет Информационных Технологий (ИНТУИТ), Ай Пи Эр Медиа, 2019. — 191 c. — ISBN 978-5-4486-0524-6. — URL: <http://www.iprbookshop.ru/79722.html?replacement=1> (дата обращения: 01.12.2020). — Режим доступа: электрон.-библ. система «IPRbooks», требуется авторизация.

10. Мазилкина, Е. И. Искусство успешной презентации : практическое пособие / Е. И. Мазилкина. — 2-е изд. — Саратов : Ай Пи Эр Медиа, 2019. — 151 c. — ISBN 978-5-4486- 0469-0. — URL: http://www.iprbookshop.ru/79633.html (дата обращения: 04.12.2020). — Режим доступа: электрон.-библ. система «IPRbooks», требуется авторизация.

11. Харченко, С. А. Подготовка доклада с мультимедийной презентацией: технология организации деятельности. Развитие учебной самостоятельности обучающихся в непрерывном образовании : в 2 ч. Ч. 2 : учебно-методическое пособие / С. А. Харченко, М. Г. Голубчикова ; [под ред. О. М. Коломиец]. – Иркутск : Издательство «Аспринт», 2020. – 82 с. – ISBN 978-5-6044424-0-1. — URL: <https://www.elibrary.ru/item.asp?id=42817390> (дата обращения: 01.12.2020). — Режим доступа: науч.-электрон. б-ка «eLibrary.ru», требуется авторизация.

## **6.3. Учебно-методическое обеспечение самостоятельной работы**

1. Зубов В.Е. Опыт разработки и применения средств мультимедиа в учебном процессе. Метод. пособие. / В.Е. Зубов. — Новосибирск: СибАГС, 2005. — 139 с.

2. Качановский, Ю.П. Технологии создания мультимедийных презентаций в Microsoft PowerPoint [Электронный ресурс]: методич. указания к проведению лабораторной работы по курсу «Информатика» / Ю.П. Качановский, А.С. Широков. — Электрон. дан. — Липецк: Липецкий государственный технический университет, ЭБС АСВ, 2014. — 38 c. — Доступ из ЭБС «IPRbooks». - Режим доступа: [http://www.iprbookshop.ru/55165,](http://www.iprbookshop.ru/55165) требуется авторизация (дата обращения: 29.11.2019). — Загл. с экрана.

3. Лазарев, Д.Р. Презентация: Лучше один раз увидеть! [Электронный ресурс] / Д.Р. Лазарев. — Электрон. дан. — Москва: Альпина Паблишер, 2016. — 126 c. —Доступ из ЭБС «IPRbooks». — Режим доступа: [http://www.iprbookshop.ru/49127.html,](http://www.iprbookshop.ru/49127.html) требуется авторизация (дата обращения: 29.03.2020). — Загл. с экрана.

4. Ларина, Э.С. Создание интерактивных приложений в Adobe Flash [Электронный ресурс] / Э.С. Ларина. — Электрон. дан. — Москва: Интернет-Ун-т Информ. Технологий (ИНТУИТ), 2016. — 191 c. — Доступ из ЭБС «IPRbooks». - Режим доступа: [http://www.iprbookshop.ru/39568.html,](http://www.iprbookshop.ru/39568.html) требуется авторизация (дата обращения: 29.03.2020). - Загл. c экрана.

5. Ли, М.Г. Мультимедийные технологии. Часть 2. Мультимедиа в презентационной деятельности [Электронный ресурс]: учеб.-метод. комплекс / М.Г. Ли. — Электрон. дан. — Кемерово: Кемеровский государственный институт культуры, 2014. — 63 c. —Доступ из ЭБС «IPRbooks». — Режим доступа: [http://www.iprbookshop.ru/55247.html,](http://www.iprbookshop.ru/55247.html) требуется авторизация (дата обращения: 29.03.2020). — Загл. с экрана.

#### **6.4. Нормативные правовые документы**

1. Федеральный закон от 29 декабря 2012 года N 273-ФЗ "Об образовании в Российской Федерации" (Собрание законодательства Российской Федерации, 2012, N 53, ст. 7598. [Эл.

ресурс]. Режим ресурс].

[http://минобрнауки.рф/%D0%B4%D0%BE%D0%BA%D1%83%D0%BC%D0%B5%D0%BD](http://минобрнауки.рф/%D0%B4%D0%BE%D0%BA%D1%83%D0%BC%D0%B5%D0%BD%D1%82%D1%8B/2974) [%D1%82%D1%8B/2974](http://минобрнауки.рф/%D0%B4%D0%BE%D0%BA%D1%83%D0%BC%D0%B5%D0%BD%D1%82%D1%8B/2974) Свободный (дата обращения: 10.05.2017). — Заглавие с экрана.

## **6.5. Интернет-ресурсы**

1. iSpring [Электронный ресурс] Режим доступа:<http://www.ispring.ru/> Свободный (дата обращения: 10.05.2017). Загл. с экрана.

2. Google диск [Электронный ресурс] Режим доступа:

[https://www.google.com/intl/ru\\_ALL/drive/](https://www.google.com/intl/ru_ALL/drive/) Требуется авторизация.

## **6.6. Иные источники**

1. ИКТ в образовании. Библиотека материалов по ДО и Moodle [Электронный ресурс]. Режим доступа: <http://www.infoco.ru/mod/data/view.php?id=39> Свободный. Заглавие с экрана.

2. Зубов, В.Е. Работа с интерактивной доской IQBoard [Электронный ресурс]: видеопособие для преподавателей / В.Е. Зубов; Сиб. акад. гос. службы. - Новосибирск: Изд-во СибАГС, 2011. - 1 электрон. опт. диск (DVD-ROM).

## **7. Материально – техническая база, информационные технологии, программное обеспечение и информационные справочные системы**

## **7.1. Программное обеспечение.**

- 1. Пакет MS Office;
- 2. Google документы
- 3. Google презентации
- 4. Google таблицы
- 5. Демо-версия редактора курсов iSpring Suite 8.7.
- 6. СДО MOODLE (на базе Университетской библиотеки ONLINE)
- 7. Браузер IE, Google Chrom.

## **7.2. Технические средства и материально-техническое обеспечение дисциплины**

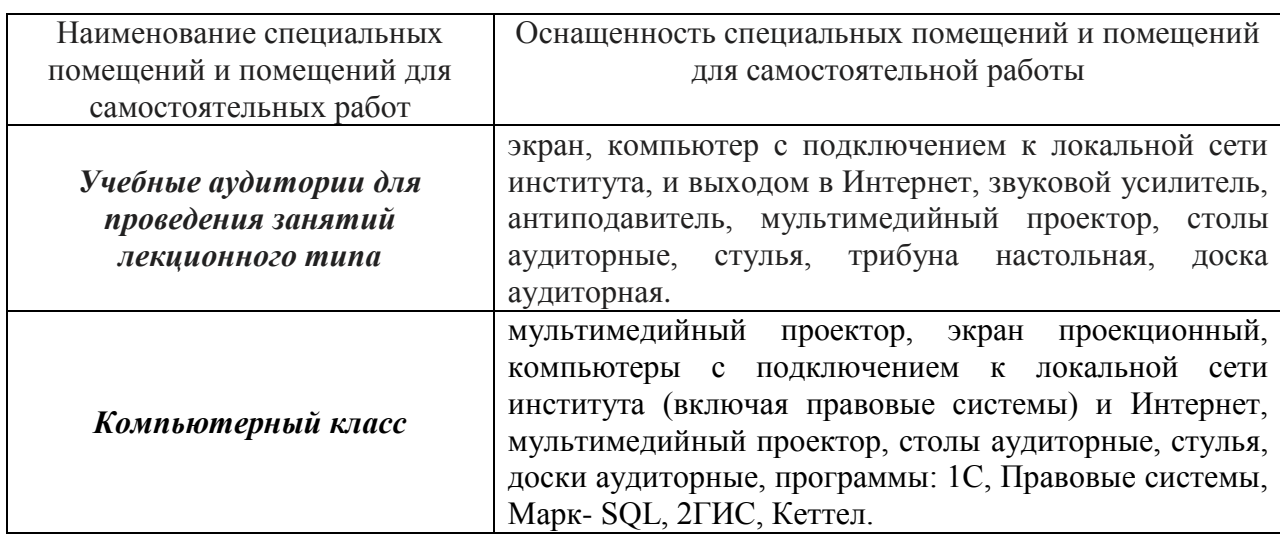

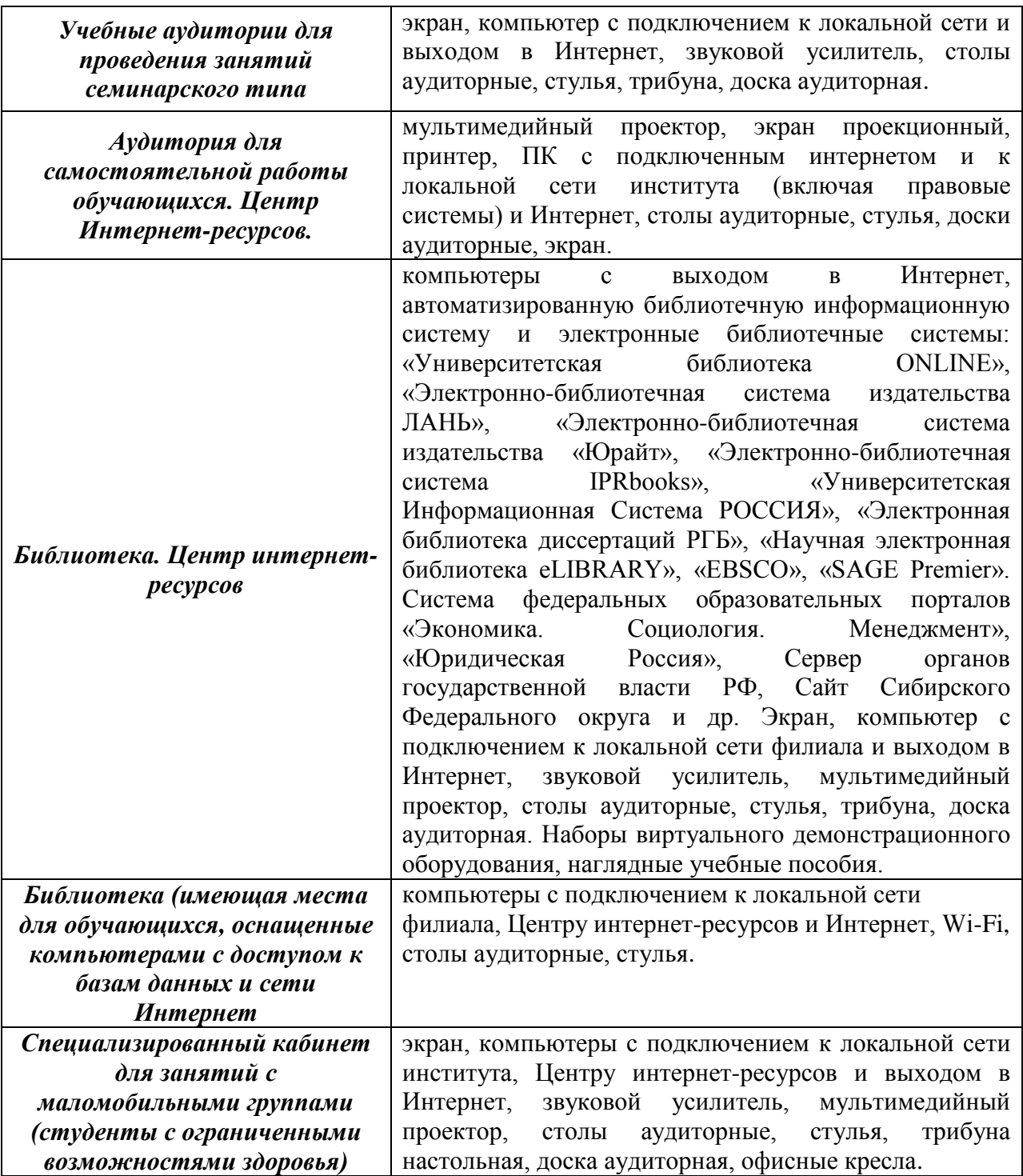